## **QGIS Application - Bug report #21470 Legend issues - Differences between legend in layer's properties and legend in the layer panel/print composer**

*2019-03-04 02:28 PM - Caroline Font*

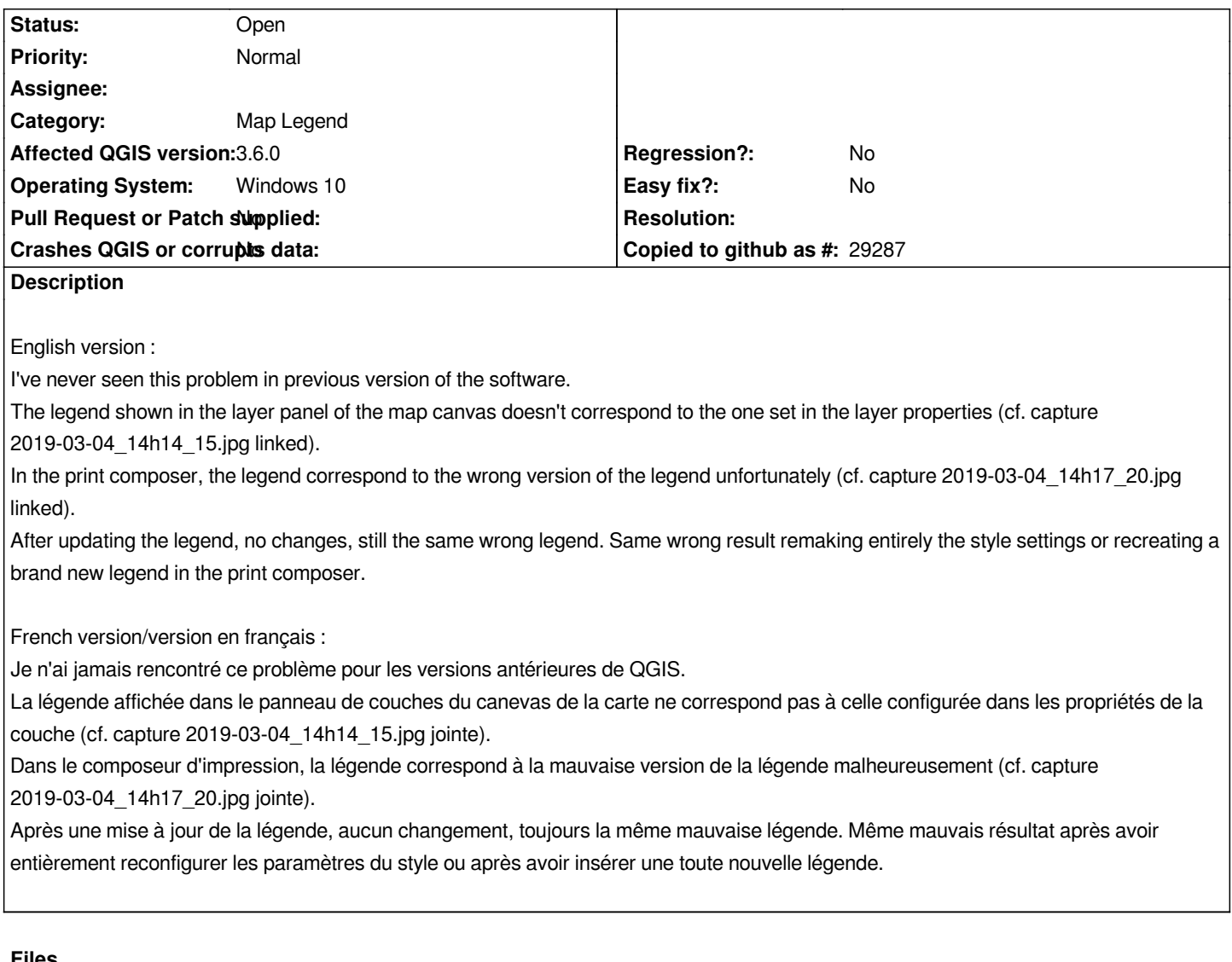

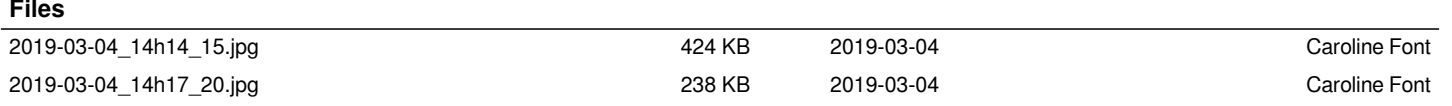